# **TechAdvance Application Form**

## **Rutgers TechAdvance Fund**

## **TechAdvance Application - Part 1**

Note: All information in this form is provided to TechAdvance Reviewers under a confidentiality agreement.

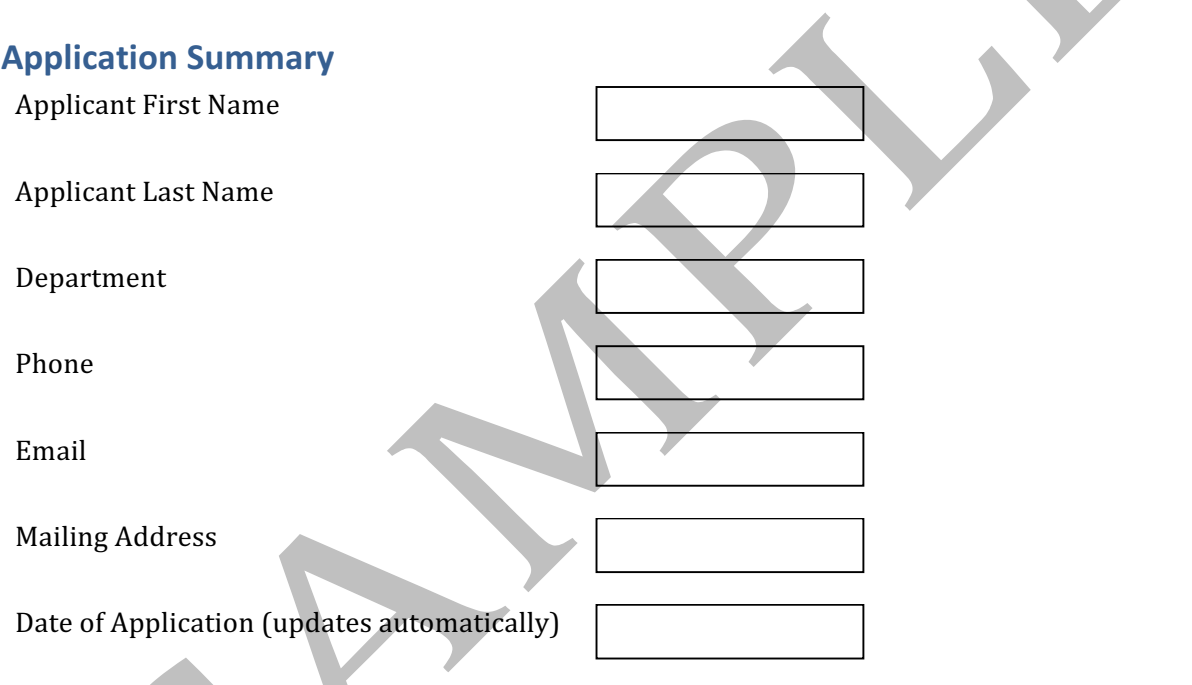

### **In a Nutshell**

Please provide concise answers to the following questions. No more than 2 sentences per question.

1. What is the commercial application of your technology?

2. Who will be the main customer or user of your technology? What is the unmet need that your technology addresses for them?

3. What is the estimated US market size and # of users/customers for this technology? Please work with your assigned licensing manager for *assistance as needed.*

- 4. What is unique about your proposed solution?
- 5. What is the scientific/technological problem you are trying to solve?
- 6. How do you plan to solve the problem?
- 7. How much funding are you requesting for this application?  $(\$)$

#### **1. Application ID**

Please provide your application ID.

#### **2. Project Title**

Please provide a one-line description of the project's topic / objective.

### **3. Rutgers Technology ID Number(s)**

Please provide the docket number(s) assigned by ORC to the disclosure covering this technology. If there are multiple dockets, please provide all docket numbers that are applicable.

### **4. Assigned Licensing Manager**

Please provide the name of the ORC licensing manager currently assigned to this technology.

**5. Are you aware of any intellectual property outside the scope of this** application which may be required in order to practice the technology underlying this application? If yes, please provide details about that IP.

- $\Box$  No. I am not aware of any.
- $\Box$  Yes.

**6. Please provide the top 5 Keywords that you would use to describe your** project and underlying technology.

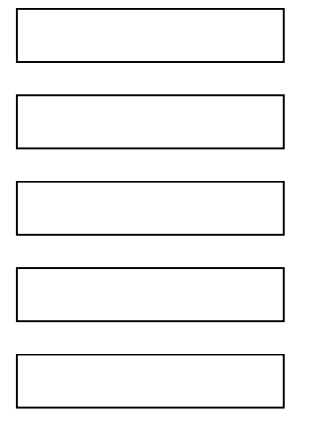

**7. Please list any past or current academic and industry collaborations related to** this project.

**8. Please list at least three (3) potential licensees and/or industry partners that** are likely to be interested in this technology, now or in the future.

**9a.** As part of your application, you must have made at least one contact with a potential licensee or industry partner (you may contact your licensing manager for assistance with this). Please list the following regarding that contact:

1. The name of a company that was contacted:

2. The name of the person you contacted at this company

3. The name of the person who made the contact (e.g. yourself, licensing manager, team member):

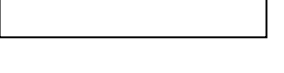

4. Approximate date of the contact:

**9b.** What experiments/data/prototype does the industry contact want to see in order to be able to make a decision to partner with Rutgers to move this **technology towards commercialization?**

**10. What is the current available solution/standard of care for the problem your** technology is hoping to address? How is your technology different and better?

## 11. Rutgers TechAdvance/Rutgers TechXpress Application - Part 2

Please download and complete the TechAdvance/TechXpress Application - Part 2 form, which can be found in your Resources tab located at https://techadvance.fluidreview.com/res/. Once completed, you can upload it using the TechAdvance/TechXpress Application - Part 2 link located under your tasks on the main application page.Note: Be sure to Save and Exit this section of your application form (TechAdvance Application - Part  $1$ ) using the green button below.

## **12. Rutgers TechAdvance Budget**

Please complete the TechAdvance Budget located on your main application page, to provide budget information broken down by staff, equipment, consumables, and any other applicable expense, as well as a breakdown by milestones.

# **13. Rutgers TechAdvance timeline/Gantt chart**

Please complete the TechAdvance Gantt chart located on your main application page, to provide a timeline of the main activities of the project

## **14. Supplemental Information**

You may provide any additional documentation. We encourage you to submit a list of grants received and any reviews for other grant applications you have submitted for this technology or related work. Please save this application using the green Save and Exit button and then attach any relevant documents to your application using the Additional Documentation section on your main application page.